Prof. Dr. Stefan Brass 07.12.2021 PD Dr. Alexander Hinneburg Institut fur Informatik ¨ MLU Halle-Wittenberg

## Einführung in Datenbanken — Übungsblatt 8 (Self Join, Unteranfragen) —

Ihre Lösungen laden Sie bitte in die Übungsplattform in StudIP hoch [\(\[StudIP-Eintrag](https://studip.uni-halle.de/dispatch.php/course/details?sem_id=d1056871e618c3de032f78742e6b49ca) [der Vorlesung\],](https://studip.uni-halle.de/dispatch.php/course/details?sem_id=d1056871e618c3de032f78742e6b49ca) Reiter "Übungsplattform", dann auf "Weiter zu ... Übungsplattform").

Einsendeschluss ist Montag, der  $13.12.2021, 18^{00}$ .

## Hausaufgabe 8 (15 Punkte)

Die Aufgaben dieses Ubungsblattes beziehen sich auf die Datenbank mit Informationen ¨ über Nahrungsergänzungsmittel (insbesondere Multivitamin-Tabletten):

- Stoff\_Kategorie(Kat, Bezeichnung, Sort\_Nr)
- Stoff(Vit, Einheit, Tagesdosis◦, Kat→Stoff\_Kategorie)
- Praeparat(Pid, Name, Hersteller, PZN◦, Anz◦, Einheit◦, Tagesdosis◦, Gewicht<sup>°</sup>, Preis<sup>°</sup>, glutenfrei<sup>°</sup>, lactosefrei<sup>°</sup>)
- Inhalt( $Pid \rightarrow Pra$ eparat,  $Vit \rightarrow Stoff$ , Menge, Prozent $\circ$ , Anmerkung $\circ$ )
- Zutat(Pid  $\rightarrow$  Praeparat, Seq, Name, Anmerkung $\circ$ )

Im Adminer ist es das Schema "vit\_public":

```
[https://dbs.informatik.uni-halle.de/edb?pgsql=db&
username=student gast&db=postgres&ns=vit public]
```
Beachten Sie, dass die Datenbank um die Tabelle Stoff\_Kategorie und um zwei Präparate erweitert wurde. Wenn Sie die Tabellen in einer eigenen Datenbank haben, müssen Sie das SQL-Skript erneut herunterladen:

[\[https://users.informatik.uni-halle.de/˜brass/db21/sql/vit.sql\]](https://users.informatik.uni-halle.de/~brass/db21/sql/vit.sql)

Es gibt auch ein Skript zum Löschen der bisherigen Tabellen:

[\[https://users.informatik.uni-halle.de/˜brass/db21/sql/drop](https://users.informatik.uni-halle.de/~brass/db21/sql/drop_vit.sql) vit.sql]

Probieren Sie die SQL-Anfragen wie immer mit PostgreSQL aus. Anfragen, die Syntaxfehler enthalten, werden höchstwahrscheinlich mit 0 Punkten bewertet.

## Verschärfung der Regeln:

Beachten Sie bitte, dass auch für schlechte Formatierung der Anfragen Punkte abgezogen werden können (z.B. die ganze Anfrage in einer Zeile, wenn dabei 80 Zeichen überschritten werden). Sie müssen nicht die Formatierung wie auf den Folien wählen. Es ist nur gefordert, dass es ubersichtlich aussieht (maximal 80 Zeichen pro Zeile, sowie eine gewis- ¨ se Konsistenz und optische Unterstützung der syntaktischen Struktur wären wohl recht objektive Kriterien).

Denken Sie daran, dass die Tutoren über 100 Anfragen pro Woche lesen und verstehen müssen (und nur 25h pro Monat bezahlt werden — es bleiben rechnerisch ungefähr 3 Minuten pro Anfrage). Verwenden Sie sinnvolle Zeilenumbrüche und ggf. Einrückungen.

Wählen Sie Bezeichner für Tupelvariablen, die den entsprechenden Tabellen leicht zugeordnet werden können (bzw. die den beabsichtigten Inhalt der Zeile ausdrücken).

Wenn Sie befürchten, dass Teile Ihrer Anfrage nicht unmittelbar einleuchtend sind, schreiben Sie Kommentare. Übertreiben Sie es aber auch nicht: Kommentare müssen einen Mehrwert haben, und nicht einzelne SQL-Konstrukte in offensichtlicher Weise in naturli- ¨ che Sprache übersetzen.

Allgemein kann auch schlechter Stil einen Punkt kosten, zumindest soweit das bisher in Vorlesung und Ubung thematisiert wurde, oder offensichtlich ist. Das betrifft insbesondere ¨ die Verwendung von LIKE, wenn rechts eine Zeichenkettenkonstante ohne "Wildcards" steht  $(\%$  und  $\_)$ . In diesem Fall würde = besser ausdrücken, was Sie meinen. Auch unnötige Verkomplizierungen der Anfrage können zu einem Punktabzug führen.

a) (5 Punkte) Welche Nahrungsergänzungsmittel (Präparate) enthalten

- sowohl Calcium
- als auch (Vitamin) K oder K2?

Geben Sie Hersteller und Name des Präparats aus, sowie die Mengen an Calcium und Vitamin  $K/K_2$ . Sortieren Sie die Ausgabe nach der Menge an Calcium (größte Menge zuerst). Das Ergebnis sollte so aussehen:

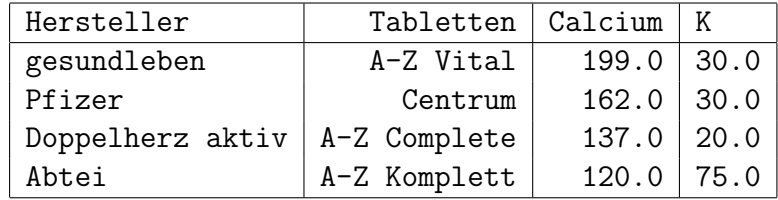

Die Ausgabespalten sollen so heißen wie hier gezeigt.

b) (5 Punkte) Welche Präparate enthalten zwar den Inhaltsstoff "Magnesium", aber nicht die Zutat "Magnesiumoxid"?

Geben Sie Hersteller und Name des Präparats sowie die Menge an Magnesium aus. Bei der Menge drucken Sie bitte in einer Spalte Zahlwert und Einheit, durch ein Leerzeichen getrennt (die Einheit finden Sie in der Tabelle Stoff).

Das Ergebnis sollte so aussehen:

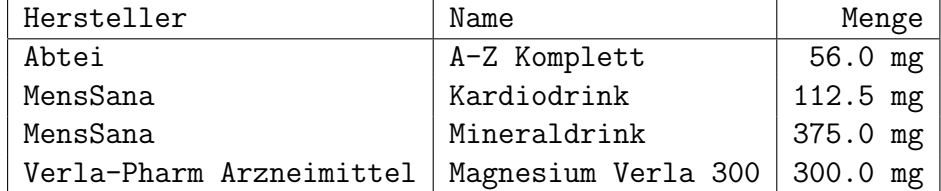

Die Ausgabespalten sollen so heißen wie hier gezeigt. Sortieren Sie die Ausgabe nach Hersteller, bei gleichem Hersteller nach dem Namen des Präparats.

c) (5 Punkte) Welche Inhaltsstoffe sind in dem Präparat " $A-Z$  Vital" enthalten, aber nicht in "Centrum"?

Geben Sie den Namen des Stoffes aus und sortieren Sie danach.

Das Ergebnis sollte so aussehen:

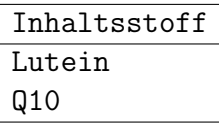

Die Ausgabespalte soll so heißen wie hier gezeigt.